# **Super Target Systems | Motor Quick Start Guide**

**Note: Check our website for the latest version of this manual.**

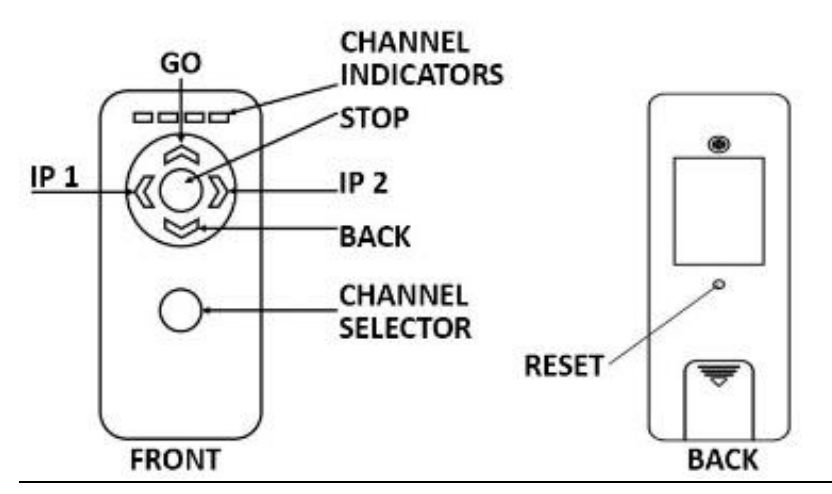

Before using the remote control functions, user must pair the remote to the motor.

#### **Pairing process**

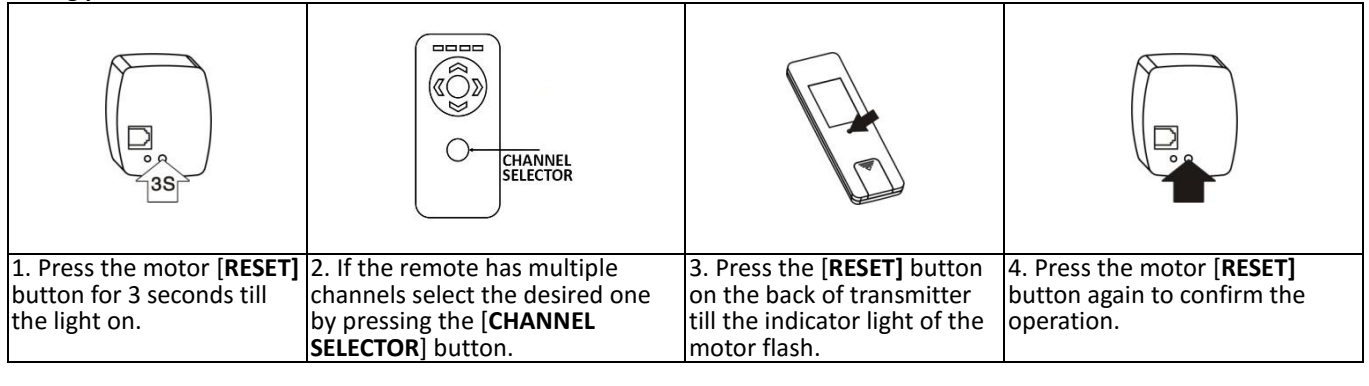

## **Attention: Motor will start if powered and the target carrier bar is moved by hand.**

 Motor will make relevant actions when you press [**GO**], [**BACK**], [**STOP**] button on transmitter or wall mounted controller.

#### **Set Limit Range 1**

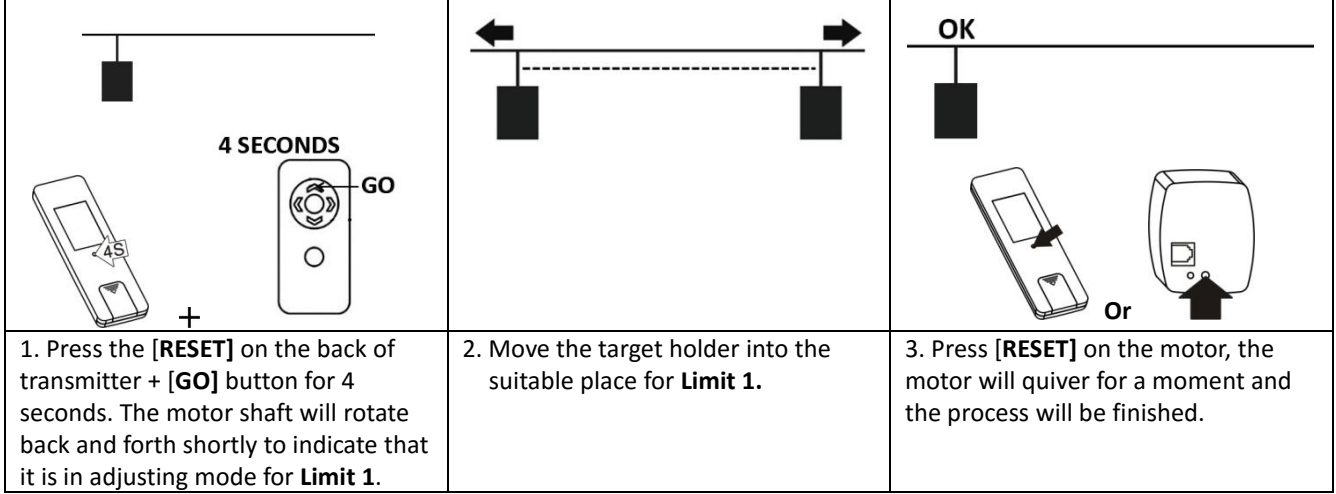

### **Set Limit Range 2**

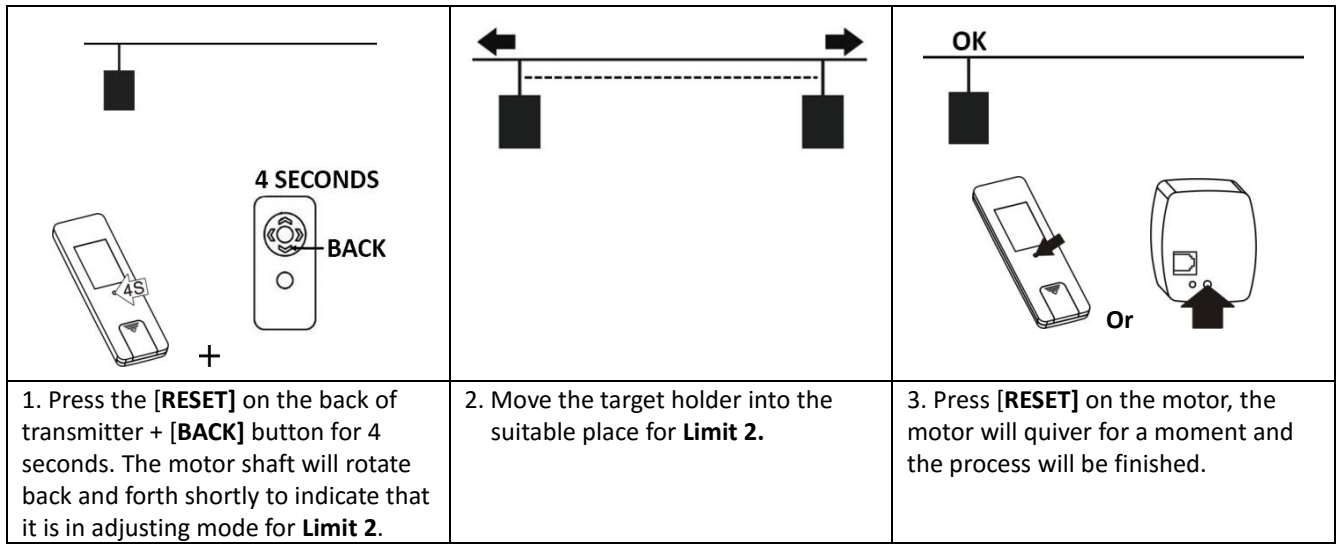

#### **Resetting the range limits**

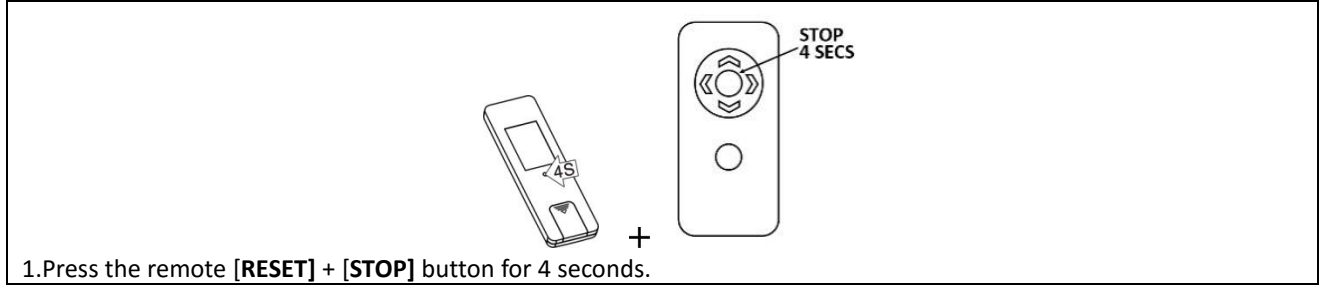

## **Set intermediate stop function**

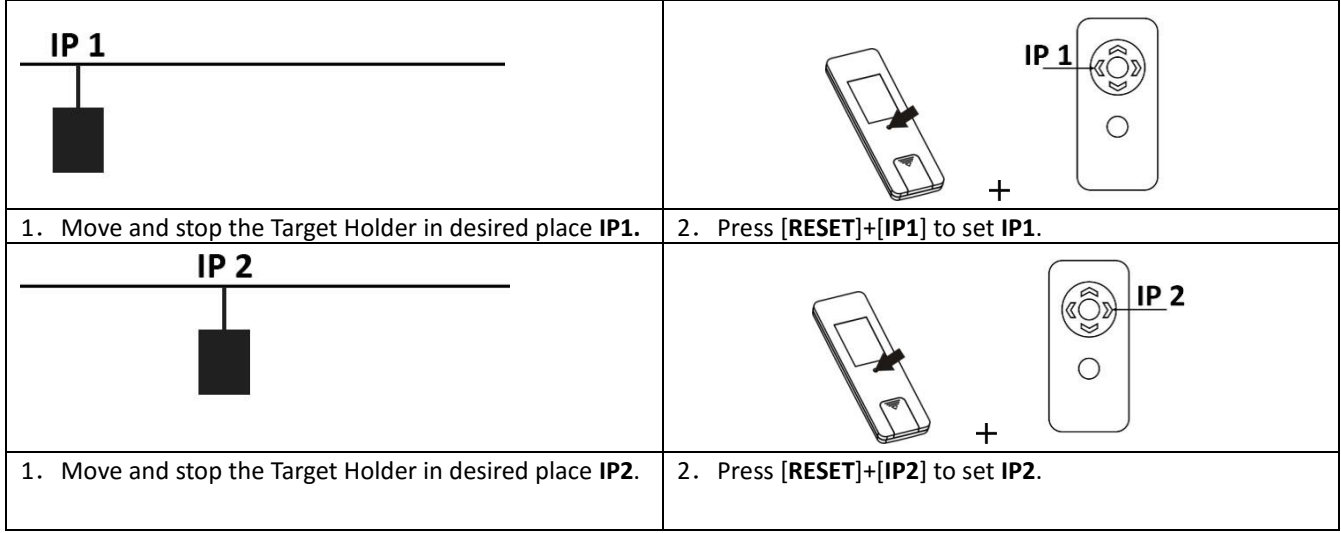

# **Cancel intermediate stop point**

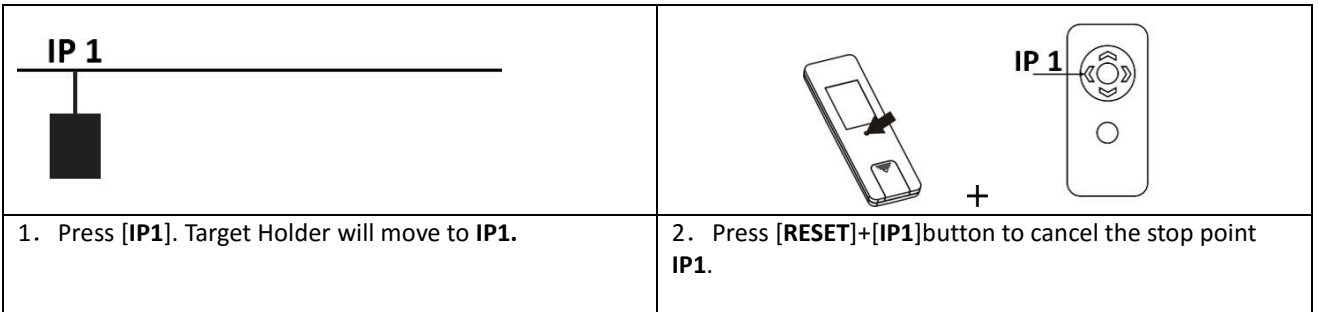

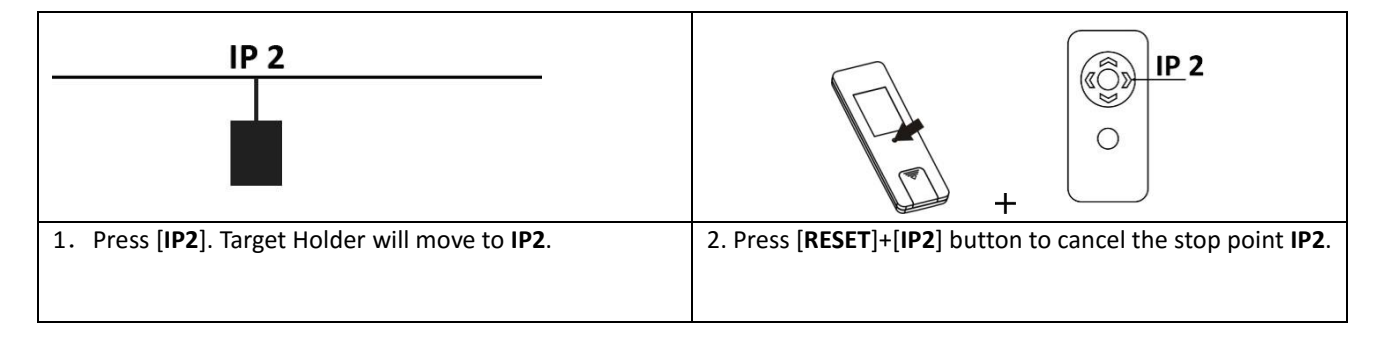

# **Change the intermediate stop point**

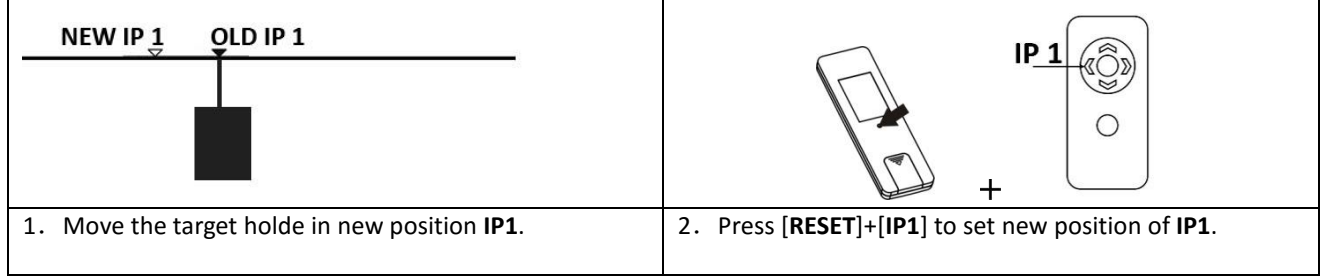

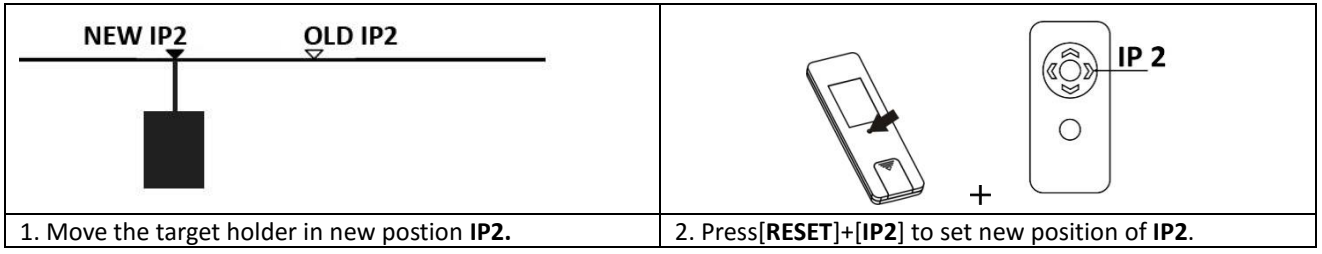

#### **Change Motor direction**

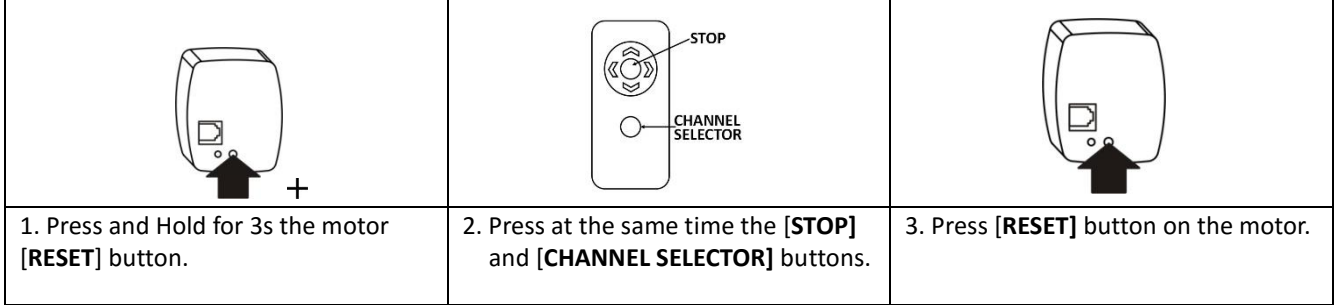